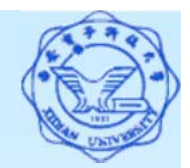

- 查询综合举例及注意事项
- 一、别名的使用
	- (1) 别名用于对输出属性列的重命名
	- 例 查询全体学生的姓名、出生年份和所在系,并将输出字段依 次更名为: NAME、BIRTH、BIRTHDAY、DEPARTMENT。 SELECT Sname NAME, 'Year of Birth:' BIRTH, 2007-Sage **BIRTHDAY, LOWER(Sdept) DEPARTMENT**

**FROM Student**;

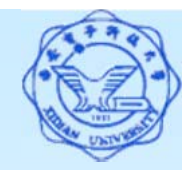

- (2) 别名用于自身连接查询和对同一表的相关子查询中,用于区 别对同一表的不同引用
- 例:查询每一门课的间接先修课(即先修课的先修课)。 SELECT FIRST.Cno, SECOND.Cpno **FROM Course FIRST, Course SECOND WHERE FIRST.Cpno <sup>=</sup> SECOND.Cno ;**
- 例:查询选修了课程1和选修了课程2的学生学号。 SELECT SCX.Sno
	- **FROM SC SCX**
	- **WHERE SCX.Cno <sup>=</sup> '1' AND**

**EXISTS ( SELECT \***

**FROM SC SCY**

**WHERE SCX.Sno <sup>=</sup> SCY.Sno**

**AND SCY.CNO <sup>=</sup> '2' ) ;**

 $\mathcal{L}$ 

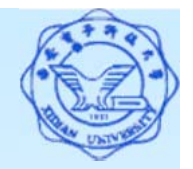

```
(3) 对不相关子查询可以不使用别名
例:查询"数据库"课程成绩最高的学生学号。
  SELECT SnoFROM SCWHERE Grade = 
       ( SELECT MAX(Grade)
        FROM SCWHERE Cno = ( SELECT Cno
                    FROM Course
                    WHERE Cname = '数据库')
        )
       AND Cno = ( SELECT Cno
                 FROM CourseWHERE Cname = '数据库' );
```
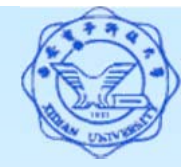

#### 二、**DISTINCT**的使用

DISTINCT用于区分相同的记录,将多条相同的记录作为一 条处理。

例:查询成绩不及格的学生学号。

SELECT DISTINCT Sno

**FROM SC**

**WHERE Grade < 60 ;**

例:查询有成绩不及格的学生人数。 SELECT COUNT ( DISTINCT Sno) **FROM SC**

**WHERE Grade < 60 ;**

注:如果不用*DISTINCT*加以限定,则同一个人有多门课不及格 按多次计算,不符合题意。

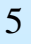

#### 三、集函数的使用

集函数只能用于 SELECT子句和 HAVING短语之中,而绝 对不能出现在 WHERE子句中。

例:查询年龄最大的学生。

SELECT \*

**FROM Student**

**WHERE Sage = MAX (Sage) ;**

正确的查询语句:

SELECT \*

FROM Student

```
WHERE Sage = ( SELECT MAX (Sage) 
               FROM Student );
```
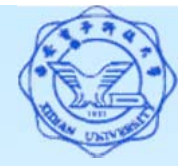

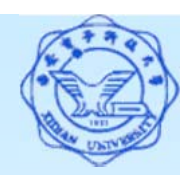

6例:查询计算机系年龄最大的学生。 SELECT \* FROM Student WHERE Sage = ( SELECT MAX (Sage) FROM Student WHERE  $Sdept = 'CS'$ ) AND Sdept  $= 'CS'$ ; 例:查询平均成绩最高的学生学号。 SELECT Sno FROM SCGROUP BY SnoHAVING AVG(Grade) >=ALL ( SELECT AVG(Grade) FROM SCGROUP BY Sno) ; 注:集函数没有复合功能,即不能写成 MAX(AVG(Grade)) 。

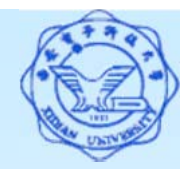

#### 四、**GROUP BY**的使用

使用了分组的查询语句,其SELECT子句中只能出现分组 属性和集函数,而不能有在GROUP BY没有出现的属性。

原因在于SELECT子句是对分组后的结果集进行输出,参 与分组的属性在同一组中取相同值,而不参与分组的属性(不 在GROUP BY子句中出现的属性)则可能取不同的值,分组输 出通常是对组的整体描述,而不是组内的详细记录,不参与 分组的属性取值不同,故无法输出。

例:查询各系的学生人数。

SELECT Sdept, Ssex, COUNT(\*)

**FROM Student**

**GROUP BY Sdept ;**

原因在于组内的性别值不同,输出值无法确定。

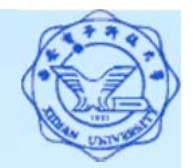

#### **GROUP BY**子句在复合查询中的应用

GROUP BY子句用来对查询结果进行分组,通常用作对 各组的统计,可用于子查询。

例: 查询平均成绩"优秀"(>=90分)的学生学号和姓名,并按学 号升序输出。

SELECT Sno, Sname

**FROM Student**

**WHERE Sno IN ( SELECT Sno**

**FROM SC**

**GROUP BY Sno**

**HAVING AVG(Grade) >= 90 )**

**ORDER BY Sno ;**

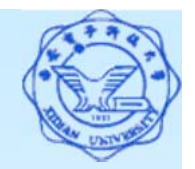

### 五、**ORDER BY**子句在复合查询中的应用

- ORDER BY子句用于对查询结果进行排序后再输出,故 只用于最外层的查询,而子查询中不应该出现ORDER BY子 句。
- 例: 查询学习"数据库"课程的学生学号和成绩,并按成绩由 高到低进行排序。

SELECT Sno, Grade

**FROM SC**

```
WHERE Cno= ( SELECT Cno
```
**FROM Course**

**WHERE Cname = '**数据库**' )**

**ORDER BY Grade DESC ;** 

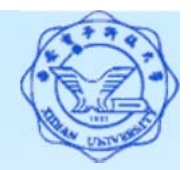

例:查询计算机系年龄不大于19岁的学生信息,并按学号 升序输出。 正确写法: SELECT \* FROM Student WHERE Sdept = 'CS' INTERSECTSELECT \*FROM Student WHERE Sage  $\leq$  19 ORDER BY 1 ; SELECT \*FROM Student WHERE Sdept = 'CS' ORDER BY Sno**INTERSECT** SELECT \*FROM Student WHERE Sage  $\leq$  19 ORDER BY Sno ;

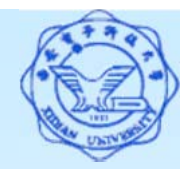

#### 六、输出多个表的属性的查询

查询的输出只能取自最外层查询所使用的表,对于子查 询中的属性是不能作为最终的输出的。如果输出的属性涉及 多个表,则最外层查询只能使用这些表的连接查询。 例:查询成绩超过80分的学生的学号、姓名、课程号和成绩。 SELECT DISTINCT Sno, Sname, Cno, Grade **FROM Student WHERE Sno IN ( SELECT Sno**  $\times$ **FROM SCWHERE Grade >= 80 ) ;**

正确的查询语句:

SELECT DISTINCT SC.Sno, Sname, Cno, Grade

FROM Student, SC

11WHERE Student.Sno =  $SC.Sno$  AND Grade  $>= 80$ ;

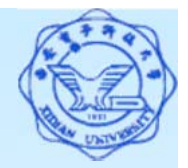

#### 七、导出关系作为数据源的使用

子查询的结果集可以看作基本关系一样作为查询的数据源, 需要对结果集命名别名以便引用。

例:查询全体学生的学号、姓名和平均成绩。

SELECT Student.Sno, Sname, avg\_grade

FROM Student, ( SELECT Sno, AVG(Grade) AS avg\_grade

FROM SC

GROUP BY Sno ) AS SC\_AVG

WHERE Student.Sno = SC\_AVG.Sno ;

实际上平均成绩的计算应该使用如下子查询:

SELECT Sno, SUM(Grade\*Ccredit)/SUM(Ccredit) AS avg\_grade

FROM SC,Course

WHERE SC.Cno=Course.Cno

GROUP BY Sno

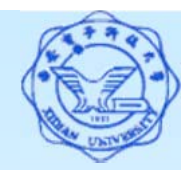

[例**46**]查询至少选修学生95002选修的全部课程的学生号码。 不用EXISTS谓词实现的思路:

只用关心95002选修过的课程,其他课程可以忽略不及,结果 可以用子查询实现。换言之,查询即是要求:在此子查询 结果集中,学生的选课数量等于95002的选课数量。

SELECT Sno FROM

( SELECT X.Sno AS Sno,Y.Cno AS Cno

FROM SC X, SC Y

WHERE X.Cno=Y.Cno AND Y.Sno='95002') AS M

GROUP BY Sno

HAVING COUNT(\*)=(

SELECT COUNT(\*) FROM SC WHERE Sno='95002');